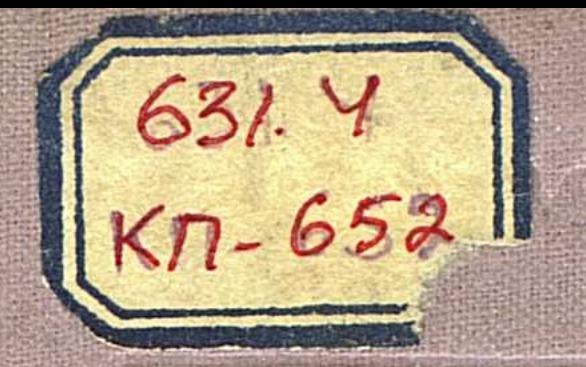

# IIOUBb1 КАЗАХСКОЙ ССР.

## **ВЫПУСК**

## СЕВЕРО-КАЗАХСТАНСКАЯ ОБЛАСТЬ

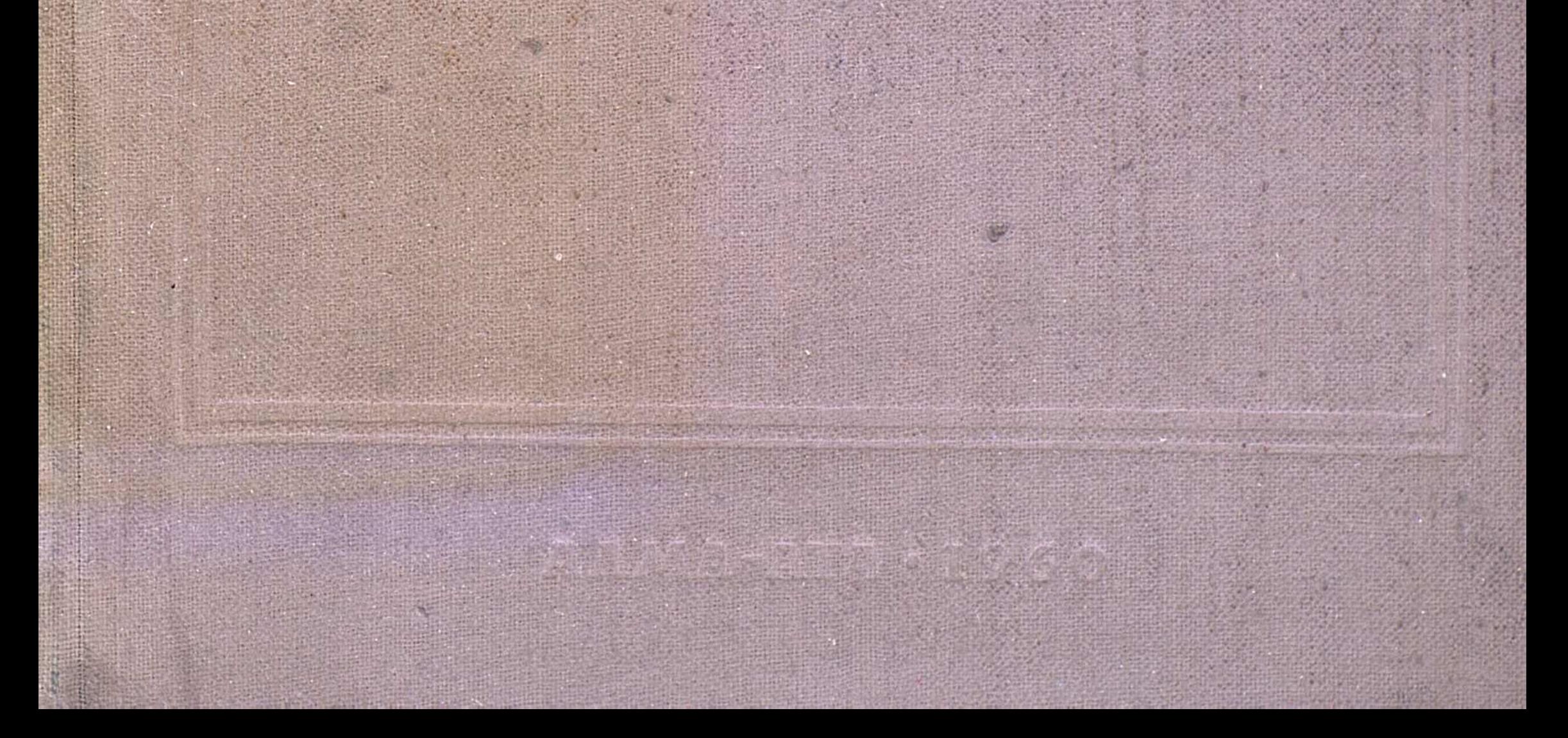

## АКАДЕМИЯ НАУК КАЗАХСКОЙ ССР.

#### Институт почвоведения

## ПОЧВЫ КАЗАХСКОЙ ССР

B 16 Bbnyckax

Bbmyck 1

СЕВЕРО-КАЗАХСТАНСКАЯ ОБЛАСТЬ

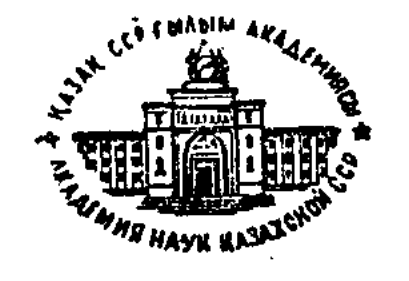

## ИЗДАТЕЛЬСТВО АКАДЕМИИ НАУК КАЗССР

AJIMA-ATA 1960

## АКАДЕМИЯ НАУК КАЗАХСКОЙ ССР $n - 652$ Институт почвоведения

631.4

Ю. В. ФЕДОРИН

# ПОЧВЫ СЕВЕРО-КАЗАХСТАНСКОЙ ОБЛАСТИ

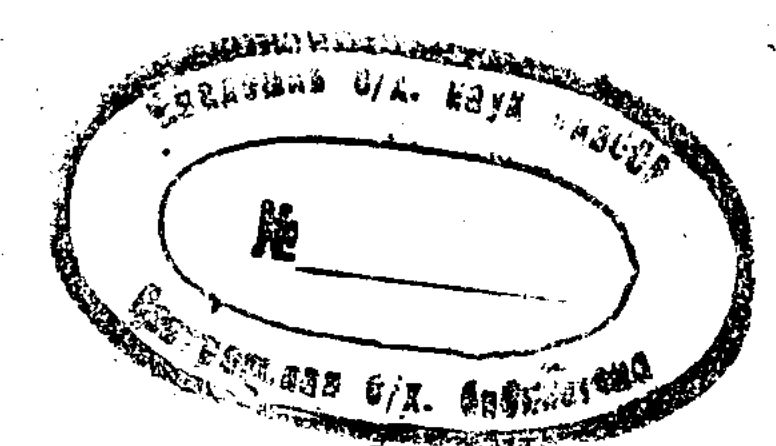

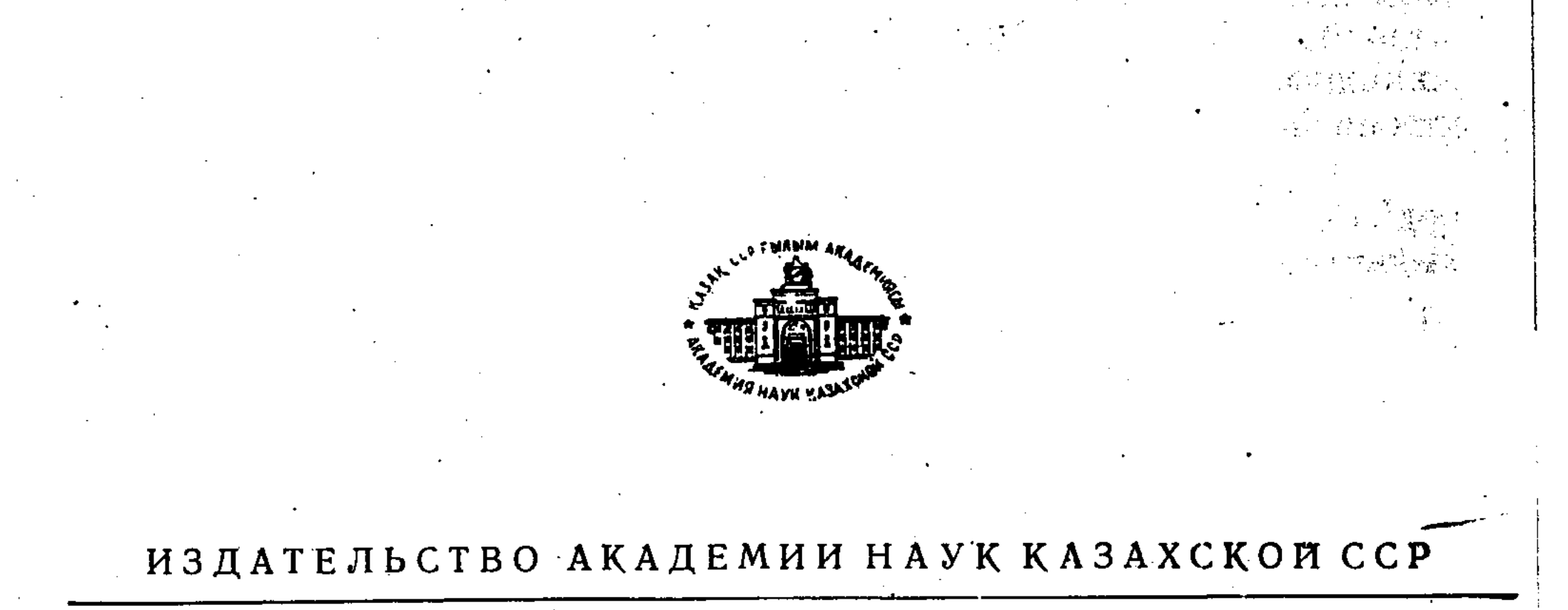

#### АЛМА-АТА 1960

#### РЕДАКЦИОННАЯ КОЛЛЕГИЯ

А. И. Безсонов (главный редактор), В. М. Боровский, А. А. Соколов, С. И. Соколов, Д. М. Стороженко, У. У. Успанов (зам. главного редактора)

Монография «Почвы Казахской ССР» состоит из 16 выпусков. Первые 15 выпусков посвящены почвам отдельных административных областей Казахстана. В каждом из них освещаются условия почвообразования и приводится подробная характеристика почв той или иной области. На основании новейших почвенных динных дается качественная характеристика земель с подсчетом их площадей по административным районам и почвенное районирование территории области с краткой характеристикой природных и хозяйственных особенностей выделенных районов. Заключительный, шестнадцатый выпуск освещает общие вопросы о почвах Казахской ССР в целом и обобщает материалы всех предыдущих выпускоз монографии по областям.

В настоящем выпуске освещены природные условия, почвы, почвенные районы и земельные ресурсы Северо-Казахстанской области.

Отзывы, замечания и пожелания на вышедшие выпуски просим высылать по адресу: г. Алма-Ата, ул. Кирова, 103, Институт почвоведения Академии наук Казахской ССР.

#### Ответственный редактор выпуска А. М. ПЕТЕЛИНА

#### OT ABTOPA

ХХІ съезд КПСС наметил программу мощного развития сельскохозяйственного производства в нашей стране. Главной задачей в области сельского хозяйства является повышение урожайности всех сельскохозяйственных культур, в особенности зерновых, а также увеличение продуктов животноводства.

Труженики сельского хозяйства Северо-Қазахстанской области активно участвуют в выполнении задач, поставленных партией и правительством.

На 1-е апреля 1958 г. площадь освоенных земель в области равнялась 2 203 628 га, что составляло больше 50% общей площади области, или свыше 90% площади пахотнопригодных земель. В дальнейшем вопрос развития сельского хозяйства должен разрешаться, главным образом, путем поднятия плодородия освоенных почв, особенно старопахотных, и правильным размещением отраслей сельского  $XO$ зяйства.

При составлении почвенной карты области были собраны материалы по генезису, географии, физико-химическим и агро-производственным свойствам почвы. После обработки собранного материала оказалось возможным почвы, распространенные в Северо-Казахстанской области, привести к определенной системе в виде генетической классификации, отражающей генезис, эволюцию производственные особенности  $\mathbf{H}$ почв.

На основе подсчета площадей почвенных типов, подтипов и видов почв даны земельные ресурсы области в разрезе административных районов.

Работа выполнена автором под руководством кандидата сельскохозяйственных наук А. М. Петелиной.

Анализы выполнены в лаборатории Института почвоведения АН КазССР следующими сотрудниками:

механический, агрегатный и микроагрегатный составы-М. В. Шиловой (метод пипетки с обработкой по способу Качинского); водная

 $\boldsymbol{5}$ 

вытяжка и анализ грунтовых вод - М. Д. Зубрилиной (метод Гедройца); гумус, азот, С: N - Ю. Н. Ждановой (метод Тюрина); СО2-Ж. С. Сейтбековым (весовой метод Гельцлера-Максимюка); рН-Е. Б. Жикулиной (потенциометрический метод); поглощенные основания-<br>Н. С. Поповой (метод Гедройца); поглощенный натрий-P. Ф. Сом-<br>синой (метод Годлина); гипс-Б. Н. Вишневской (весовой метод);<br>подвижный фосфор - Е. А. Солодников ный калий - Ж. С. Сейтбековым (метод Кирсанова); групповой сос-<br>тав гумуса - М. Б. Варшавской (метод Тюрина-Хононовой); зольный состав растительности - В. С. Сухенко.

Ю. Федорин

 $\mathcal{A} \times \mathcal{A} \to \mathcal{A} \times \mathcal{A}$ 

 $\label{eq:2} \frac{\gamma}{\ln\left(\frac{1}{\log\left(\frac{1}{\log\left(\frac{1}{\$ 

.<br>เมษายน ค.ศ. 1934 - ค.ศ. 2016

#### **ЧАСТЬ І**

#### КРАТКАЯ ИСТОРИЯ ИССЛЕДОВАНИЯ ПОЧВЕННОГО ПОКРОВА И ПРИРОДНЫЕ УСЛОВИЯ ОБЛАСТИ

#### Глава 1

#### История исследования

Первые сведения о природе Северо-Казахстанской области появляются в отчетах и описаниях путешественников, побывавших на юге Западно-Сибирской низменности в конце XVIII и первой половине XIX века (Гмелин, 1752; Паллас, 1786; Черняковский, 1843 и другие). Они носили преимущественно географический, реже-инженерно-геологический характер.

Во второй половине XIX века широкий размах получили исследовательские работы на севере области вдоль линии Сибирского почтового тракта, а затем железнодорожной магистрали. Эти исследования заложили основы изучения физико-географических, в том числе и почвенных условий.

В дальнейшем Н. К. Высоцкий (1896) в небольшой по объему работе нарисовал ясную картину геологического строения Западно-Сибирской низменности\* и очень коротко описал характер почвенного покрова.

А. Я. Гордягин в период с 1894 по 1899 г. произвел ряд почвенно-ботанических исследований Западной Сибири. За это время OH трижды побывал на территории Северо-Казахстанской области. Ero маршруты пролегали от пос. Соколовки до г. Петропавловска и далее на юг, до г. Кокчетава.

В черноземной зоне А. Я. Гордягин (1900) выделяет «полосу облесенного чернозема» и полосу «степного чернозема» (стр. 16). На основании собранного материала он делит все черноземы на две подгруппы: черноземы глинистые, «каковой эпитет должен быть сохранен за черноземами на третичных глинах», и черноземы лёссовые, «с подпочвой из лёссовидных пород» (стр. 46). Помимо черноземов, А. Я. Гордягин дает обстоятельную характеристику солонцов и серых лес-НЫХ ПОЧВ.

В. В. Докучаев (1882) говорит о болотном и луговом происхождении западносибирских черноземов.

И. И. Жилинский (1907) приводит обстоятельную характеристику рельефа, гидрогеологии, растительности и почв Ишимской степи.

\* Северо-Казахстанская область расположена в южной части Западно-Сибирской низменности.

В двадцатых годах начались систематические исследовательские работы Переселенческого управления. Они позволили наметить схему географического распространения западносибирских черноземов выявить наиболее своеобразные особенности, отличающие черноземную зону Западной Сибири от таковой же в Европейской части СССР.

Работая в черноземной зоне Северо-Казахстанской области, Райчернозехарактеристику среднего (1912) дает следующую ма Петропавловско-Кокчетавского района: «... Общая мощность горизонта  $A_1 + B_1$ <sup>1</sup> достигает 65-70 см, иногда немного более. На долю верхнего горизонта приходится 23-25 см. А1, имея довольно равномерную окраску черновато-сероватого цвета, заметно переходит в нижележащий горизонт В<sup>1</sup> со свойственной ему языковатостью, пятнистостью с оттенками подстилающей материнской породы». Структура средних черноземов данного района, по Райкину, комковатая, иногда «с трудом уловимой зернистостью».

Черноземы юго-восточной части области охарактеризованы в отчете В. И. Искюль (1912). В подзону среднего чернозема им отнесена вся лесостепь, а также разнотравно-ковыльная степь. В. И. Искюль установил, что южная граница среднего чернозема находится примерно на одной широте с границей, установленной Г. М. Туминым (1908) для соседнето Петропавловско-Кокчетавского района.

Спустя несколько жет после Октябрьской революции почвенные исследования на юге Западной Сибири вознобновляются и принимают широкие размеры.

С. С. Неуструев (1922) в статье о почвах и циклах эрозии характеризует Западно-Сибирскую низменность как пример неустойчивого характера «почвенных комбинаций», обусловленных молодостью страны. Он подчеркивает, что в условиях «первичной» равнины малейшее изменение в рельефе влечет за собой «эволюцию почвенных комбинаций».

Изучая послетретичные отложения в окрестностях городов Омска и Томска, С. С. Неуструев (1925) отмечает, что «плиоценовые глины лежат то ближе, то дальше от современной поверхности, так что неровная их поверхность иногда прикрыта послетретичными отложениями, а иногобнажается. Такие выходы глин обычно покрыты солонцеватыми да почвами».

В конце двадцатых годов выходит в свет работа К. П. Горшенина (1927) о почвах черноземной полосы Западно-Сибирской равнины. Она представляет собой первую сводку материалов и обобщение многолетних наблюдений автора по почвам черноземной зоны Западной Сибири. К. П. Горшениным установлены географические закономерности почвенного покрова Западно-Сибирской низменности, его связь с породами, рельефом, грунтовыми водами, климатом и растительностью. Каждый почвенный тип и подтип охарактеризован им данными химических анализов.

Н. А. Соллогуб и А. А. Толстых (1928), рассматривая современные аллювиальные отложения поймы р. Ишим, приводят описание растительности и почв городских земель г. Петропавловска.

 $\boldsymbol{\mathcal{E}}$ 

Е. Н. Иванова (1930), основываясь на данных полевых наблюдений и лабораторных исследований, дает несколько схем, по которым происходит развитие почв на юге Западной Сибири. Применяя при исследовании метод профилей, автор доказывает, что осолоделые почвы образуются из солонцов, а последние ведут свое начало от солонча-KOB.

В конце 20-х-начале 30-х годов Советское правительство широко развернуло строительство совхозов. В связи с этим было обращено серьезное внимание на сплошные почвенные обследования.

На территории Северо-Казахстанской области сплошным почвенным обследованием занималось вначале Почвенно-ботаническое бюро, а затем Почвенный институт Наркомзема Казахстана. На основе этих исследований были созданы такие крупные хозяйства, как совхозы «Советский», «Киялинский», «Пресновский», «Кызыл-Аскерский», «Чаглинский» и другие.

Впоследствии (с 1935 г.) крупномасштабные почвенные обследования производились местными организациями (отделами землеустройства).

Большинство почвенных карт, составленных в 20-30-х годах, хранится в рукописных фондах Казахского института земледелия и местного отдела землеустройства. Они разнокачественны по содержанию и часто перекрывают друг друга. Последнее является результатом, с одной стороны, хранения отчетов о работах в виде рукописей в фондах различных организаций, а с другой - разнообразием задач, предъявляемых почвенным исследованиям. Однако необходимо отметить большое как производственное, так и научное значение этих работ. Они помогли выявить земельные фонды области и сделали возможным определить качественное состояние земель. Ha основании крупномасштабных карт стало возможным раскрыть внутреннее содержание комплексов и сочетаний.

Обширный материал, собранный в результате детальных почвенных исследований, обобщен в работах С. П. Матусевича, А. М. Петелиной и других (1933, 1934). Ими и рядом других авторов (Безполуленнов, Иозефович) была составлена в 1935 г. в Институте земледелия КазССР первая карта Казахстана масштаба 1:2000 000 под редакцией Л. И. Прасолова. Впоследствии на основе указанных выше карт Н. Н. Розов составил в 1942 г. обзорную почвенную карту Северо-Казахстанской области масштаба 1:1000000, а Е. В. Лобова (1946) - мелкомасштабную почвенную карту всего Казахстана (масштаб 1:2500 000). И. С. Цыганов (1939), давая краткий очерк происхождения и эволюции почвенного покрова Западно-Сибирской низменности в связи с геологической историей развития страны, указал на тесную зависимость планово-хозяйственных мероприятий от особенностей почвенного покрова и рельефа.

ु

В. Е. Казаков (1939), изучая медальонные черноземы юга Западно-Сибирской низменности, приводит схему постепенной их эволюции из солонцов путем деградации последних.

И. П. Герасимов при участии Н. Н. Розова (1940), анализируя ранее опубликованные работы и дополняя их своими наблюдениями, считает, что основными закономерностями, современной географии почв Западно-Сибирской низменности являются следующие:

1. Ясно выраженная зональная система расположения главных элементов почвенного покрова, нарушенная лишь на крайнем западе и юго-востоке.

2. Резкий контраст между чрезвычайно пестрым комплексным характером почвенного покрова на плоских междуречьях и значительно более однородными типами почвенных сочетаний в приречных, расчлененных и дренированных участках. При этом И. П. Герасимов считает, что зональная система расположения главных элементов почвенного покрова Западной Сибири в принципе совершенно аналогична системе восточно-европейских зон. Она может быть сведена к следующей общей схеме:

1) зона подзолистых почв; 2) зона почв лесостепи; 3) зона черноземных почв.

А. М. Дурасов (1953), описывая маршруты на территории Северо-Казахстанской области, выделяет две почвенные зоны: лугово-черноземных почв и черноземов. Последнюю в пределах области он делит на две подзоны: тучных многогумусных и среднегумусных черноземов.

Автор указывает, что «... подзона многогумусных черноземов лежит в условиях наиболее типичных участков березовой лесостепи, непосредственно прилегающих с юга к предыдущей (лугово-лесной.-Ю. Ф) ботанико-географической зоне.

Подзона среднегумусных черноземов занимает пространство остальной, более разреженной части лесостепи, охватывая также и степь»  $(crp. 9).$ 

Далее А. М. Дурасов отмечает, что «... выщелоченные черноземы в пределах Северо-Казахстанской области совершенно отсутствуют».

Многие положения, высказанные А. М. Дурасовым, не подтверждаются новейшими исследованиями. В частности, подзона тучных чер-

ноземов на территории Северо-Казахстанской области не выделяется,. тогда как выщелоченные черноземы имеют место на хорошо дрениро-Северо-Казахстанской, Тюменской ванных участках Курганской  $\mathbf{M}$ областей.

В процессе выявления целинных и залежных земель экспедицией Института почвоведения АН КазССР за время с 1954 по 1956 г. были значительно уточнены земельные фонды Северо-Казахстанской области и более детально изучено пространственное размещение почв, а также физико-химические, микробиологические и агрономические свойства. На основании этих данных, а обработки результате также  $\mathbf{B}$ ранее произведенных почвенных исследований составлена почвенная карта области, которая и положена в основу настоящего труда.

Северо-Казахстанская область расположена на крайнем севере республики, в пределах 53° 18' и 55° 26' северной широты, 66° 05' и 71° 17' восточной долготы.

На севере и востоке область граничит с Курганской, Тюменской и Омской областями РСФСР, на юге и западе - с Кокчетавской и Кустанайской областями КазССР.

В направлении с севера на юг территория области протягивается немногим более чем на 125 км, а с запада на восток — на 340 км. Общая площадь ее равняется 41,69 тыс. кв. км.

Несмотря на сравнительно малую протяженность области, почвенный покров ее, как и условия почвообразования, довольно разнообразен. Поэтому описанию почвенного покрова предпосылается характеристика главнейших природных факторов, влияющих на его формирование.

#### Глава 2

#### Основные черты геологического строения

По мнению большинства исследователей (Высоцкий, 1896; Эдельштейн, 1926; Обручев, 1927; Введенский, 1933; Герасимов и Марков, 1939; Герасимов и Розов, 1940 и другие), в начале третичного периода Западно-Сибирская равнина была покрыта мелководным морем, в котором отлагались гипсоносные глины. Это море существовало до первой половины олигоцена и простиралось, по Г. Е. Быкову (1941), до северной оконечности Кокчетавской возвышенности.

Во второй половине олигоцена на освободившейся из-под уровня моря поверхности сохраняется только ряд лагун и замкнутых водоемов, которые в течение всего неогена постепенно сокращаются за счет высыхания и заноса.

Все морские отложения - большей частью пластинчатые гипсоносные глины-имеют большую мощность на севере области; по **Mepe** приближения к Кокчетавской возвышенности толща их уменьшается. Так, например, у оз. Жамантуз мощность их составляет 20 м., у пос. Камышловского-около 50 м, у пос. Пресновка-свыше 80 м.

В конце плиоцена, по мере отступания моря к северу, на территории области стала развиваться гидрографическая сеть. Четвертичные отложения в пределах Северо-Казахстанской области представлены озерными и делювиальными образованиями в виде покровных, в различной степени опесчаненных суглинков и подстилающих их древних аллювиальных песков. Покровные суглинки представляют собой неслоистые, нередко лёссовидные буровато-желтые и светло-бурые образования. Средняя их мощность на междуречных пространствах равна 2-6 м. Они служат основными почвообразующими породами, особенно в лесостепной зоне области.

Наши наблюдения в обнажениях по р. Ишим и в многочисленных скважинах показывают, что обычно суглинки внизу подстилаются или

слоистыми песками, или песчанистыми суглинками, содержащими линзочки гравия. Эти последние уже непосредственно лежат на третичных коренных глинах.

Н. Н. Высоцкий (1896) считает покровные суглинки осадками древнего стоячего бассейна, Н. Г. Бер (1938) принимает их за элювий третичных пород, Г. Е. Быков (1941), с чем согласны и мы, предполагает, что они образовались в условиях проточных бассейнов, прогрессировавших при отступании ледника. Это положение подтверждается наличием в основании покровных суглинков прослоев песка и гравия.

Существование проточных озерных бассейнов в четвертичный период было вызвано наличием мощного покровного ледника на севере Западно-Сибирской низменности, который осуществлял подпор талых вод и этим самым затруднял русловый сток по естественному уклону к северу. Озерные бассейны, по-видимому, имели огромное распространение, так как суглинки вместе с песками встречаются повсеместно на водораздельных равнинах.

Надо полагать, что время образования покровных суглинков относится к более древнему периоду, чем образование современных долин рек Ишим и Камышловка. Это прежде всего доказывается тем, что покровные отложения не опускаются в долины и смыты у их краeB.

С. С. Неуструеву (1922, 1926) при изучении новейших отложений в окрестностях городов Омска и Томска удалось установить главнейшие фазы палеогеографии Западной Сибири во второй половине постплиоцена. Исходным моментом концепции С. С. Неуструева является, как указывают И. П. Герасимов и К. К. Марков (1939), установление фазы широкой покровной аккумуляции лёссовидных отложений, слагающих современные междуречья. Эти отложения были накоплены еще ДО оформления современной гидрографической сети, в условиях степного, континентального режима.

В 1954 и 1956 гг. нами были описаны два обнажения по р. Ишим: одно - у пос. Приишимского, а второе - у пос. Гончаровки. Они подтвердили основные положения, указанные С. С. Неуструевым.

С отступанием ледника прогрессировала размывающая деятельность водных потоков. Размыванию подвергались не только покровные суглинистые отложения, но также и плейстоценовые глины в местах их выхода на поверхность или при залегании под тонким чехлом покровных суглинков.

Следы деятельности потоков в виде суглино-песчанистых грив, ориентированных с северо-востока на юго-запад, хорошо сохранились на Тобол-Ишимском водоразделе.

Глава 3

#### Устройство поверхности

Как уже отмечалось, Северо-Казахстанская область расположена на юге Западно-Сибирской низменности. Только на правом берегу Ишима в область входит денудационно-абразионная равнина.

Западно-Сибирская низменность в пределах Северо-Казахстанской области представляет плоскую или слабоволнистую равнину, дренируемую лишь двумя реками - Ишимом и Камысакты.

Равнина имеет общий пологий уклон к северу -от 200-210 м абсолютной высоты на юге области до 135-140 м на севере. Представление об уклоне равнины также дает падение р. Ишим: оно составляет 0,0008 от г. Петропавловска до впадения в р. Иртыш  $(no)$ Эдельштейну, 1932).

Левобережье Ишима обладает высотами, несколько большими, чем правобережье, где максимальные абсолютные отметки не превышают  $180$  *M*.

Склоны к Ишиму расчленены оврагами и неглубокими задернованными балками. Для водораздельных равнин в соответствии с данными И. П. Герасимова и Н. Н. Розова (1940), Я. С. Эдельштейна (1930), П. С. Суслова (1947) и других характерны две основные группы рельефа:

1) гривы и межгривные лощинообразные понижения,

2) замкнутые котловины различных размеров на фоне недренированной равнины.

Гривы имеют ширину от 50 до 200-300 м и длину от нескольких сотен метров до нескольких километров. Они приурочены, главным образом, к северным и западным частям области. Большинство авторов приписывает им аккумулятивно-эрозионное происхождение.

Очень большое количество грив приурочено к левому берегу Ишима, где благодаря им образовались сложные почвенные сочетания. Основными компонентами почвенного покрова в этих сочетаниях являются гривные черноземы и комплексы межгривных ложбин. Замкнутые котловины занимают площадь от нескольких десятков метров до нескольких километров и наиболее широко распространены на юге области. Более глубокие и крупные из них заняты озерами, обладающими различной водностью и степенью минерализации.

Происхождение замкнутых котловин неодинаково. Плоские озерные понижения между гривами и в русле Камышловки представляют остатки существовавших водных потоков.

Глубокие озерные депрессии на междуречных водоразделах, как, например, Тарангул, Менгисер, Становое и другие, являются реликтами третичных озерных бассейнов. Характерным отличием остаточных озер от озер эрозионного происхождения является залегание первых в третичных глинах, а вторых-в более поздних отложениях.

Изучение в новых совхозах разрезов искусственных котлованов и траншеи, вырытой для нефтепровода Туймазы-Омск, показало, **ЧТО** глубина понижений, не занятых озерами, незначительна и редко превышает 2-2,5 м при диаметре от 50 м до 1,5-2,5 км.

Помимо указанных основных форм рельефа, на территории области хорошо развит микрорельеф. Он представлен различно выраженными блюдцеобразными западинами, вдавлениями и соединяющими их мелкими ложбинами стока, а также различного рода микроувалами и бугорками, иногда приближающимися по своим очертаниям и размерам к плоским, слабовыпуклым курганчикам.

С севера на юг сильно сокращается поперечник микрозападин и возрастает их глубина. Самые глубокие микрозападины наблюдаются в южной части области: в Советском, Булаевском, Ленинском и Октябрьском административных районах. Увеличение глубины западин к югу связано с уменьшением слоя покровных суглинков. Приближение к поверхности третичных гипсоносных и карбонатных глин приводит к широкому развитию суффозионно-просадочных явлений. Выщелачивание и проседание породы прогрессирует по мере увеличения западин, так как последнее способствует большому накоплению в них атмосферных (особенно зимних) осадков.

Самыми распространенными на территории области в зоне лесостепи являются микрозападины, заросшие осиново-березовым лесом. Местное население называет их «колками».

Таблица 1

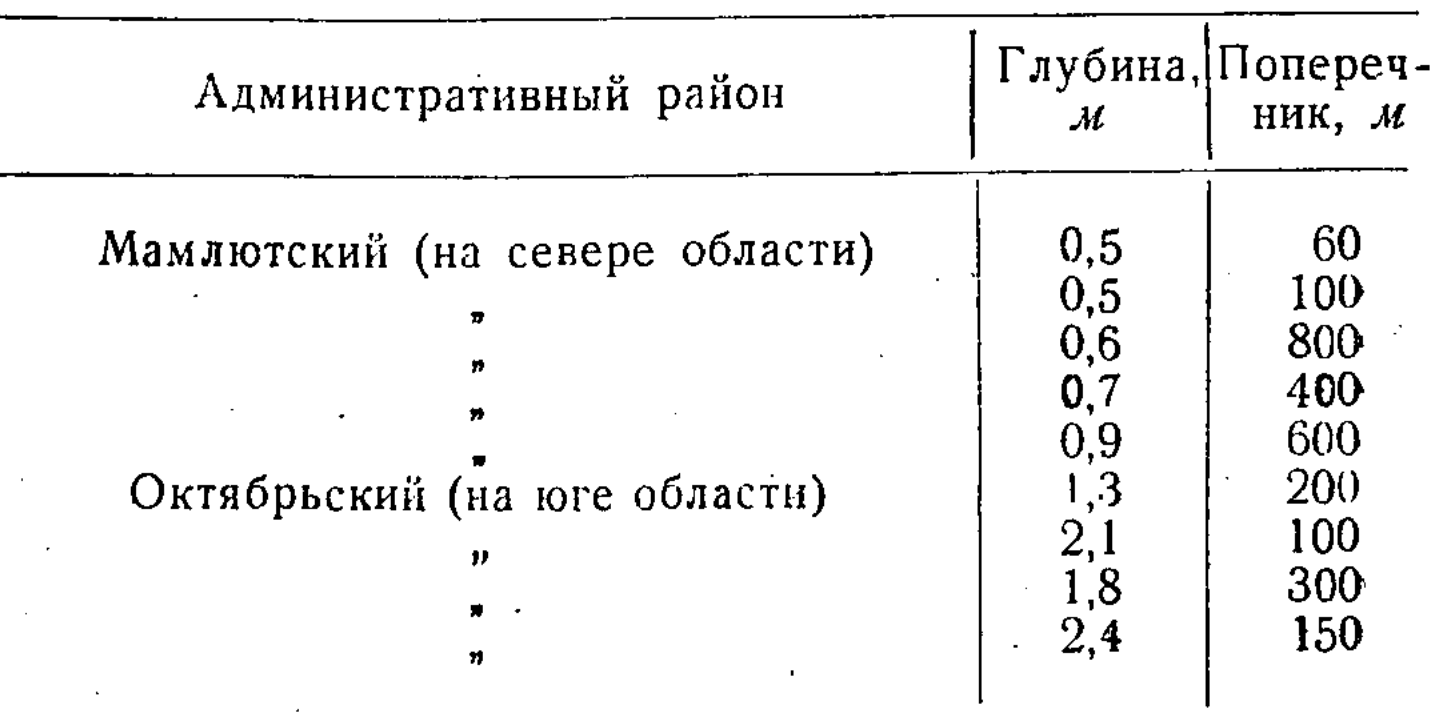

Размеры западин под осиново-березовым лесом

Таблица 2

#### Размеры «жарыковых» западин

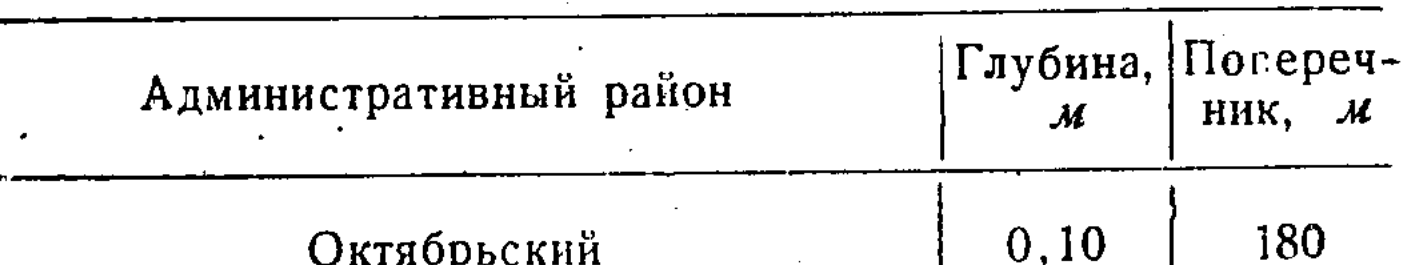

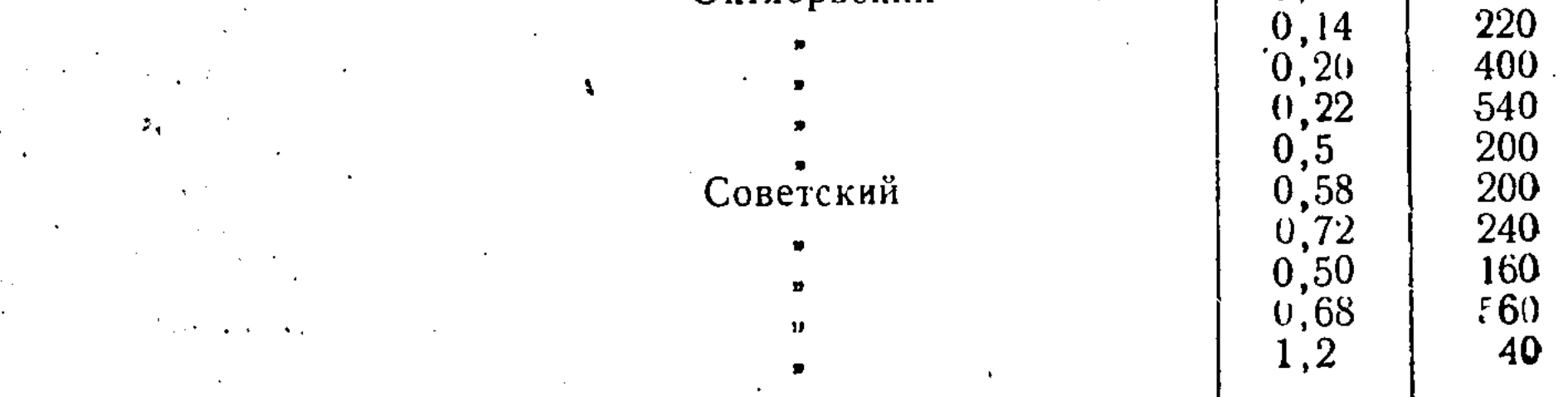

 $14$ 

Реже встречаются в этой зоне заболоченные плоскодонные понижения «томары», покрытые осоковыми кочками. Размеры «томаров» различны, но, как правило, они не превышают 2500 м в поперечнике. Относительная глубина их 0,5-2,5 м.

Блюдцеобразные понижения с кочковатым дном под ивовыми кустарниками-- «ракитники», или «шилики»-по размерам мало ОТЛИчаются от «колков», но мельче их по глубине. Распространены  $\kappa$ paкитники» южнее колков, при переходе лесостепи в открытую степь.

В степной зоне исключительно обильны западины под луговой растительностью, или так называемые «жарыки». Они хорошо выражены в рельефе. Дно их покрыто куполообразными возвышениями, разделенными в летнее время глубокими (до 1,5 м) и широкими (до 6 см) трещинами.

В лесостепной зоне значительное количество «жарыков» BCTDeчается на безлесных участках при близком подстилании третичными карбонатными глинами. Ярким примером является массив в районе озер-Менгисер и Становое.

Подводя итоги сказанному, необходимо заметить, что обилие мезо- и, особенно, микрорельефных форм в совокупности с широким распространением засоленных почвообразующих пород создает пестроту в почвенно-растительном покрове этой территории.

Денудационно-абразионная равнина, окаймляющая с севера Кокчетавскую возвышенность, занимает лишь крайний юг области на правом берегу Ишима. Эта равнина имеет плоскую поверхность, заметнонаклоненную к северу. Сложена она коренными кристаллическими и метаморфическими породами, перекрытыми сверху отложениями третичного моря и покровными суглинками.

По мнению И. П. Герасимова (1948), в среднечетвертичное время она вновь абрадирована разливами пресных вод. Однако аккумуляция континентальных осадков здесь была незначительной, а потому слой четвертичных отложений редко превышает 4 м.

Склоны Ишима и Иман-Бурлука в пределах предсопочной равнины расчленены и характеризуются выходами коренных горных пород.

#### Глава 4

#### Основные черты климата

Географическое положение Северо-Казахстанской области способствует беспрепятственному вхождению арктических воздушных

 $MACCH$ определяет характер ее климата.

Изменение климата в сторону увеличения его сухости наблюдается с северо-запада на юго-восток. Происходит это потому, что с подветренной стороны Кокчетавской возвышенности развиваются нисходящие воздушные течения.

Ниже дается характеристика климатических условий по сезонам: года.

#### Холодный сезон

Холодный сезон на территории области всюду продолжителен и составляет больше шести месяцев: с 20-х чисел ноября по 20-е числа. апреля. На юго-востоке области зима кончается несколько раньше.

 $15:$ 

Таблица З

Среднемесячная температура зимнего периода (°С)

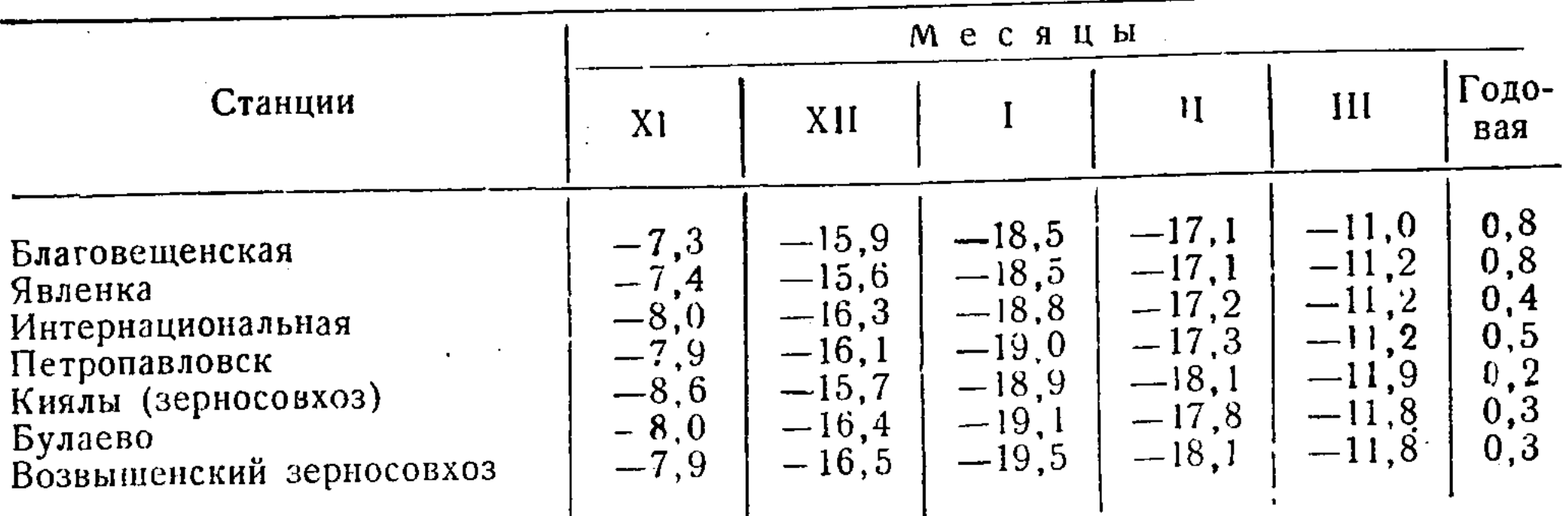

При среднемесячной температуре самых холодных месяцев-18,5° и-19,5° средний минимум температуры воздуха опускается до-23,5°, а абсолютный-до-45-48°.

Результаты измерений снегового покрова, произведенные нами в феврале 1958 г., показывают резкую неравномерность в распределении снежного покрова для различных элементов рельефа (табл. 4).

Таблица 4

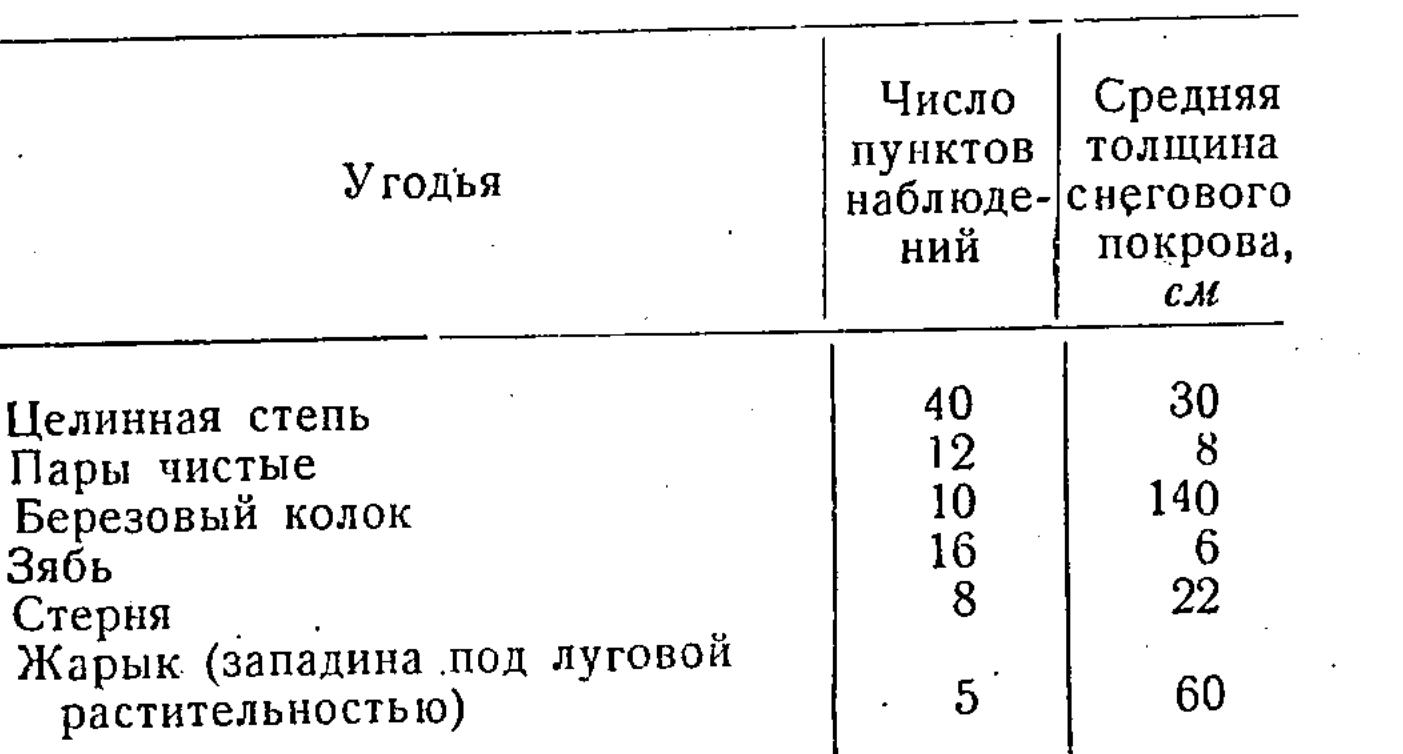

Высота снежного покрова по различным угодьям

Согласно данным, приведенным выше, видно, что в задержании снега большую роль играет растительность. Меньше всего снега задерживается на зяби. Наибольшее количество его накапливается в березовых колках и в западинах. В результате низких температур и нез- $OCO$ открытой степи, начительной толщины снежного покрова  $\mathbf{B}$ промерзает на участках с редкой растительностью, почва бенно на значительную глубину. В степной зоне на положительных формах микрорельефа промерзание происходит часто до глубины 3 м. От мороза на поверхности почвы образуются трещины шириной в 5 и более сантиметров и глубиной до 2-4 м. Глубина промерзания почвы зависит не только от температуры воздуха и высоты снежного покрова, но

и от величины увлажнения и механического состава пород. На глинистых и увлажненных породах промерзание глубже, на опесчаненных почвах - более глубокое. С явлениями промерзания, неравномерностью его распространения и с характером оттаивания почвы связана характерная особенность почв Северного Казахстана-языковатость.

Незначительное количество осадков в зимнее время связано с господством антициклонального режима над территорией области в этот период. За холодный сезон их выпадает 30-70 см при 220-320 мм в год, т. е. не более 22% общегодового количества.

Наибольшее количество снега выпадает в лесостепной зоне области. К юго-востоку происходит общее уменьшение осадков, а отклонения от среднего количества становятся более значительными.

Таблица 5

 $17$ 

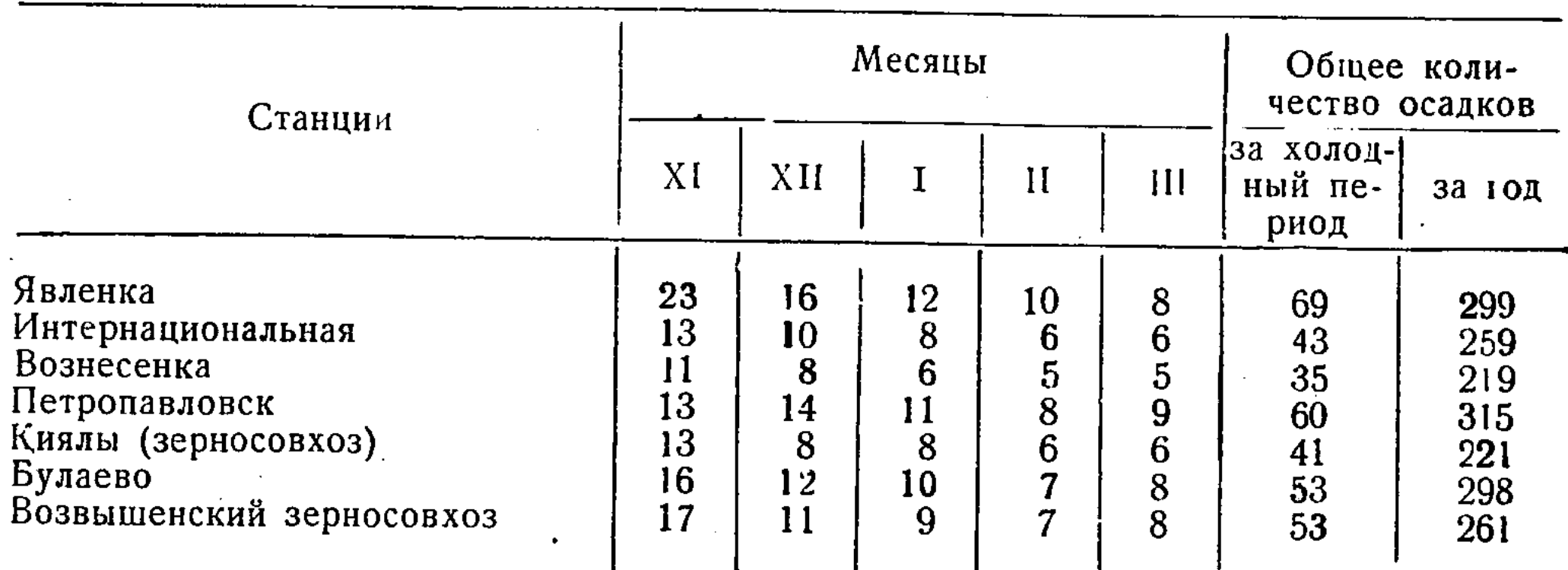

Среднемесячное и общее количество осадков за холодный период и за год

Поскольку величина снежного покрова невелика и его распределение на поверхности в значительной степени зависит от местных условий и скорости ветра, то мероприятия по снегозадержанию будут иметь большое значение для накопления и сохранения влаги в почве.

#### Весенний сезон

Весной над территорией области довольно долго сохраняется высокое давление, способствующее быстрому нарастанию температур. В течение короткого промежутка времени происходит таяние снега, обычно уже к 1 мая поверхность освобождается от снежного покрова. Он сохраняется только в березовых колках, ракитниках, жарыках и т. д., где был накоплен в больших количествах за счет сноса с окружающей поверхности. Благодаря быстрому стаиванию снега, равнинности территории и слабой ее дренированности на междуречных пространствах сток талых вод происходит только в местные водосборы (озерные депрессии).

 $2 - 33$ 

С освобождением поверхности от снежного покрова начинается оттаивание почвы, которое происходит крайне неравномерно. На юге области, в районе развития карбонатных третичных глин, несмотря на то, что снег сходит на несколько дней раньше, чем в лесостепной зоне, мерзлый слой по заклинкам породы сохраняется до конца мая, а по гумусированным языкам почва оттаивает в конце апреля - начале мая на всю глубину языка.

Наши наблюдения, произведенные на территории Советского  $\mathbf{H}$ Возвышенского зерносовхозов на черноземах языковатых карбонатных, дают следующие данные: 22-24 мая 1956 г. в почвенных разрезах мерзлый горизонт по заклинкам материнской породы был обнаружен на глубине 48-67 см, тогда как по гумусированным языкам мерзлоты не было обнаружено на всю глубину почвенного шурфа (200 см).

Наличие в весенний период мерзлого грунта по заклинкам и отсутствие его по гумусовым языкам создают крайнюю неоднородность в развитии процессов по профилю почв. Мерзлота «замораживает» биологическую жизнь в заклинках, препятствует проникновению почвенных растворов и т. д.

Переход к положительным суточным температурам отмечается в начале апреля. Подъем температуры проходит очень быстро, и уже через 20-30 дней суточные температуры достигают + 10, +11°. Ночные температуры остаются низкими до начала июня (возможны заморозки).

Заморзки на поверхности почвы прекращаются обычно на 10-12 дней позже перехода температуры к положительной суточной. В последних числах апреля ежегодно можно ожидать морозы до -5°, в мае температура может опуститься до  $+2^{\circ}$  на юге и до --  $1^{\circ}$  на севере. В первой половине июня заморзки очень редки, однако имеют место. Во время июньских заморозков температура опускается до +1, +2°, иногда до 0°.

Весной почва быстро просыхает, что при недостатке осадков ведет к заметному снижению относительной влажности воздуха. В 13 часов она равна 55-63%. В мае относительная влажность в 13 часов резко снижается до 42-47%. Во второй половине мая бывает несколько засушливых дней (относительная влажность  $30\%$ ), когда темпера-

тура воздуха равна 15-16°, а скорость ветра достигает 5 м/сек.

Весенний запас влаги в почве, создающийся осенне-зимних **H3** осадков, служит основным источником водного питания растений  $\mathbf B$ начальный период вегетации.

На положительных формах микрорельефа водоразделов, откуда снег сдувается, весенних запасов влаги систематически не хватает для развития растений. Отсюда вытекает необходимость снегозадержания, особенно в степной зоне.

запасами В отдельные годы, отличающиеся малыми весенними влаги в почве и малым количеством осадков в мае, разрыв между количеством осадков и испаряемостью настолько велик, что создаются неблагоприятные условия для роста зерновых культур.

#### Таблица будече

Средние даты последнего мороза.

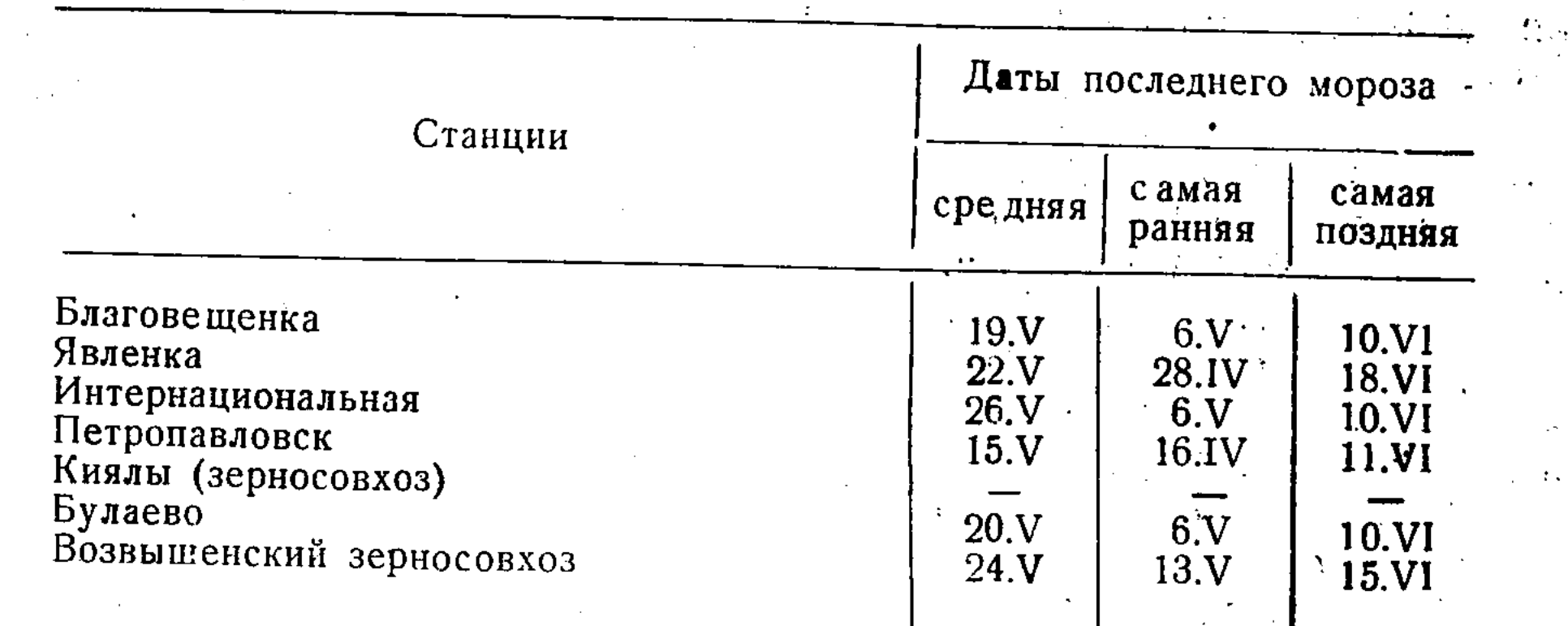

#### Теплый сезон

Выше отмечалось, что большой приток солнечной радиации при низкой относительной влажности воздуха обусловливает быстрое поднятие температуры и наступление теплого сезона.

В июле в дневные часы температура воздуха поднимается до 25-30°. В предутренние часы температура воздуха может опускаться до  $10 - 13^{\circ}$ 

Максимальные температуры воздуха в июне и июле нередко достигают, по данным всех станций, 39-40°.

Сумма температур выше + 10°, являющаяся хорошим показателем запасов тепла вегетационного периода, достигает 1800-2200°.

Таблица 7

Среднемесячное количество осадков за теплый период, мм

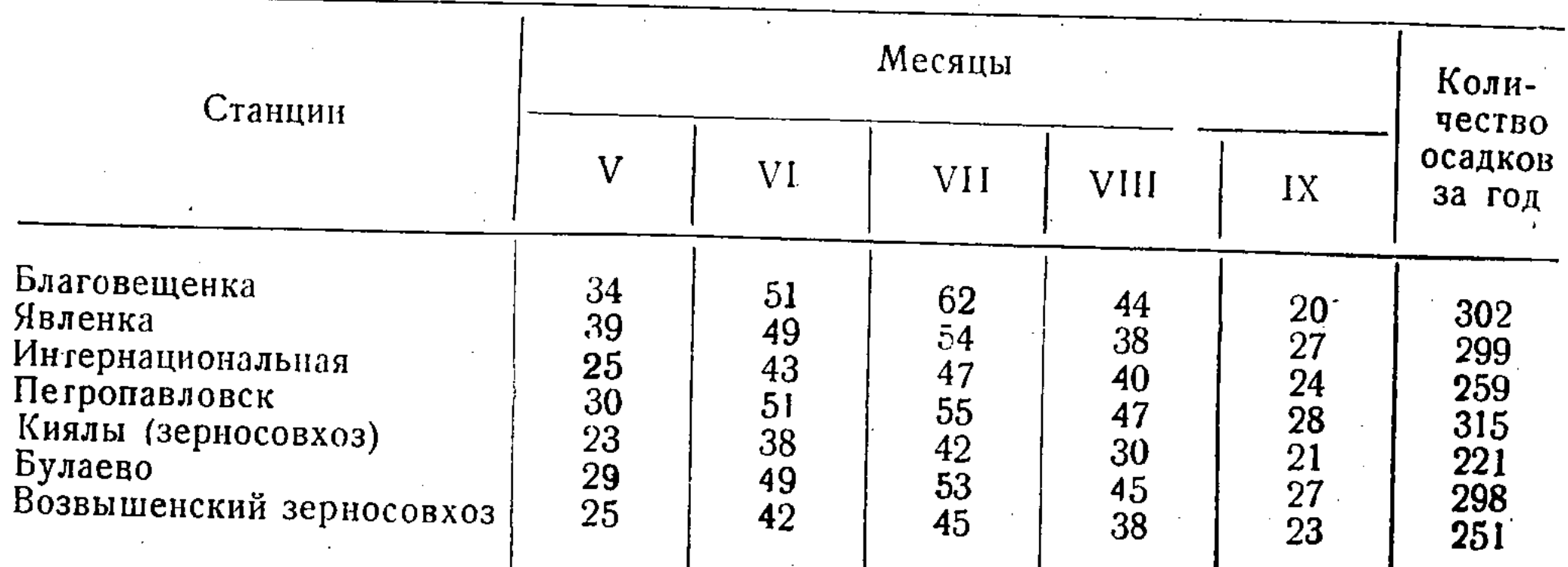

Наибольшее количество осадков выпадает в июле, несколько меньше - в июне и августе. Максимум осадков, начинающийся с июня. иногда отодвигается на начало июля. В такие годы в июне ощущается острый недостаток влаги в почве, начинает завядать естественная растительность и «подгорать» посев. Особенно остро ощущается недостаток влаги в местах, где весенний запас ее был недостаточен. Отсутствие дождя в это время в течение 15-20 дней приводит к гибели посевов.

В мае и июне часто отмечаются суховеи и пыльные бури. На юге Булаевского, Советского и Ленинского административных районов образованию пыльных бурь способствует бесструктурность верхних горизонтов карбонатных почв.

По данным А. С. Утешева, среднее число дней с пыльными бурями распределяется следующим образом: май -3, июнь-2, 4, июль-1, 8, август-1, 8, сентябрь-2, 2, октябрь-0, 6. В остальные месяцы пыльные бури отсутствуют

Только систематическое снегозадержание, проведение весенне-полевых работ в сжатые сроки и строгое соблюдение агротехнических правил являются основными мероприятиями, предупреждающими «подгорание» посевов, появление пыльных бурь и обеспечивающими условия для нормального развития культурных растений.

В отдельные месяцы в летний период осадков выпадает меньше 15 мм: на севере области это случается один раз в 15-20 лет, а Ha юго-востоке - один раз в  $10-12$  лет.

Существенную сельскохозяйственную значимость имеют ДНИ  $\mathbf{C}$ осадками более 5 мм, а таких на севере области за вегетационный период с мая по сентябрь бывает 12-15, а на юго-востоке области еще меньше- 5-10 дней. Обложные дожди продолжаются иногда  $15 20$  дней.

#### Осенний сезон

Осенью, с уменьшением продолжительности дня, уменьшается приток солнечной радиации. Поверхность почвы быстро охлаждается. Столь же быстро происходит и понижение температуры воздуха. Вегетационный период (в пределах суточной температуры + 5°) заканчивается 17-20 сентября.

В октябре средние минимальные температуры, по данным **BCCX** станций, опускаются ниже -2°. Морозы в ночное время начинаются 15-25 сентября, и только в редкие годы первые морозы отмечаются

в середине августа.

 $20<sub>1</sub>$ 

Заморозки на поверхности почвы начинаются на несколько дней раньше.

Осенний режим осадков оказывает существенное влияние на водный режим почвы весной, а потому приобретает большое значение  $\mathbf{B}$ сельскохозяйственной практике.

Все изложенные выше данные с достаточной определенностью свидетельствуют о весьма своеобразных климатических условиях Северо-Казахстанской области. Ее расположение между обширной Западно-Сибирской низменностью на севере и Кокчетавской возвышенностью на юге способствует развитию на территории области циклонической деятельности, в то же время для нее характерна сильная ам-

#### Таблица 3

21

 $2<sub>1</sub>$ 

261

15

221

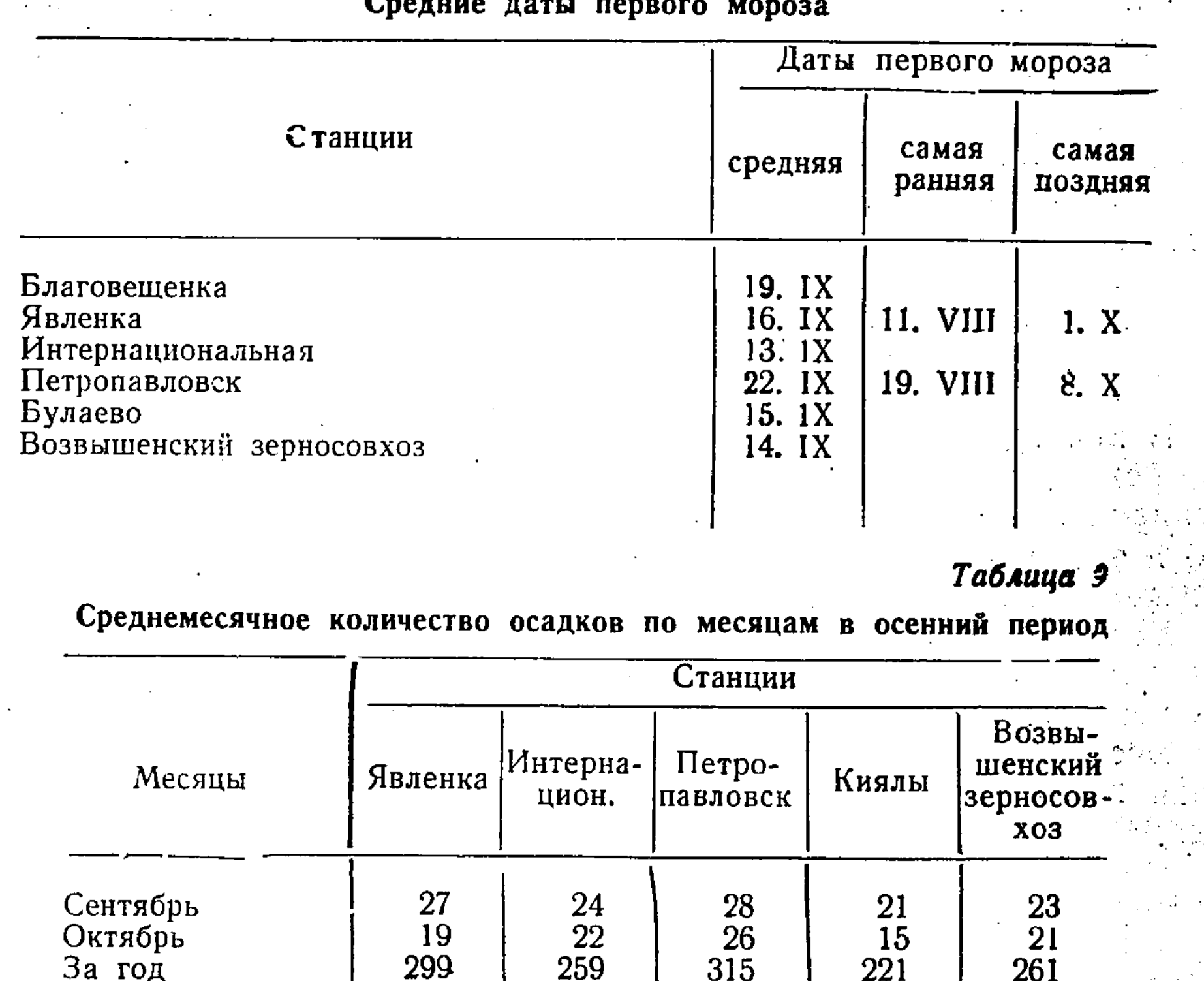

плитуда колебаний температур воздуха и осадков по временам года, а также и в отдельные годы.

За год

**26** 

315

Так как характерным для климата области является относительная сухость зимы и весны, то необходимо обратить самое серьезное внимание на мероприятия, обеспечивающие достаточный запас влаги.

#### Краткая характеристика поверхностных и грунтовых вод

Наиболее характерной чертой гидрографии Северо-Казахстанской области является наличие на ее территории бессточных бассейнов, что объясняется исключительной равнинностью территории, очень слабой дренированностью ее и континентальностью климата.

#### Реки

Гидрографическая сеть рассматриваемой территории характеризуется наличием единственной крупной реки-Ишима с транзитным стоком (с одним притоком - Нижний Бурлук), р. Камысакты - с местным стоком и небольшим количеством временных водотоков.

Река Ишим берет свое начало в Центральном Казахстане, далеко за пределами области, и начинает течь по его территории несколько южнее пос. Коноваловского. Ниже пос. Николаевского река приобретает характер типичной степной равнинной реки со слабым течением.

Высокий рельеф территории, значительная заболоченность поймы с многочисленными озерами и старицами, увалистость и очень малые уклоны, особенно на севере области, значительно способствуют естественному регулированию реки.

Летом воды в реке немного. Весной же Ишим иногда разливается на несколько километров, заполняя водой старицы, пойменные озера и оказывая существенное влияние на почвообразование прилегающих склонов.

В период замерзания уровень воды в р. Ишим понижается. Зимний режим реки в основном определяется климатическим фактором и гидрологическими условиями. Ледостав вначале образуется на плёсах, а затем на перекатах. Он продолжается свыше 5 месяцев, а в отдельные годы - почти 6 месяцев.

Вскрытие реки происходит очень дружно под совместным влиянием положительных температур воздуха и механического воздействия весеннего половодья.

Весенний ледоход в многоводные годы с большим объемом половодья проходит весьма интенсивно и нередко с образованием затора льда.

#### Озера

В связи с особенностями климата, рельефа и геологического строения и очень слабой дренированности Северо-Казахстанская область характеризуется большим количеством озер.

Весенние временные потоки, впадающие в озера, редко бывают в состоянии наполнить озерные впадины и никогда не прорезают межозерные водораздельные участки, ограничивая свой сток местными озерами. Таким образом, территория области представляет ряд районов с местными водосборами.

Озера области разнообразны: в межгривных ложбинах и долинах рек расположены удлиненные озера эрозионного происхождения. Они очень мелки. Вода в них различна - от пресной до высокоминерализованной. Минерализация воды эрознонных озер зависит от характера пород, слагающих дно и берега.

Озера, расположенные в аллювиальных наносах в долинах рек, обычно пресные и постепенно зарастают. Соленые, как правило, чистые. Озера, расположенные на водоразделах, чаще всего лежат в третичных отложениях и представляют реликты более крупных водных бассейнов. К таким озерам относятся Менгисер, Становое и другие. Вода в них, как правило, сильно минерализована. Однако на водоразделах встречаются крупные озера, сложенные третичными отложениями, с пресной или слабо минерализованной водой. К таким озерам могут быть отнесены оз. Чаглы и оз. Северный Тарангул. Надо предполагать, что воды их опресняются за счет весеннего паводка.

#### Грунтовые воды\*

Ненарушенное горизонтальное залегание третичных и четвертичных отложений, незначительный уклон территории Северо-Казахстанской области к северу, отсутствие поверхностного стока на водораздельных равнинах обусловливают медленную циркуляцию грунтовых вод. Большое разнообразие третичных и четвертичных водоносных отложений в отношении засоления и медленная циркуляция грунтовых вод определяют большую пестроту в минерализации последних.

Внимание почвоведов привлекают главным образом те грунтовые воды, которые влияют на характер почвообразования, т. е. залегающие не глубже 5-10 м. В Северо-Казахстанской области они расположены в плиоценовых и четвертичных отложениях. Среди последних различаются воды суглинистых покровных отложений, воды озерно-аллювиальных и делювиально-пролювиальных отложений.

Плиоценовые отложения на территории Северо-Казахстанской области или непосредственно подстилают четвертичные покровные суглинки, или выходят на поверхность и представлены главным образом глинами с прослойками и линзами глинистого песка и скоплениями известковых конкреций в форме глыб, обломков и гальки.

Уровень грунтовых вод, залегающих в плиоценовых отложениях, зависит от рельефа местности и изменяется по сезонам года и по годам. Чаще всего он находится на глубине 4-18 м. Сезонные его колебания достигают 0,5-3 м. На водоразделах глубина может возрастать ДО 20-28 м. По речным и озерным террасам, а также по межгривным понижениям водоносный горизонт вскрывается на глубине 1,5-3 м. Эти воды характеризуются пестрой минерализацией. Преобладает хлоридный тип засоления. Воды пресные и слабой минерализации встречаются реже.

Как видно из таблицы 10, грунтовые воды плиоценовых отложений чаще всего засолены хлористыми и сернокислыми солямн, придающими им соленый и горько-соленый вкус. В пресных на вкус водах преобладают гидрокарбонаты.

Воды покровных отложений четвертичного возраста большинство местных гидрогеологов (Шалагин, 1954; Буш, 1954; Спиридонов, 1941 и др.) называет верховодкой на основании того, что уровень их непостоянен и к тому же не имеет сплошной поверхности. Они формируются за счет атмосферных осадков и талых вод, скапливающихся в многочисленных понижениях. Глубина залегания таких вод в большинстве случаев колеблется между 0,5-9 м. Уровень верховодки подвержен резким сезонным колебаниям. Самые низкие отметки его наблюдаются зимой. Весной после стаяния снега верховодка поднимается высоко (на 0,5 м в западинах  $H$  1,2-1,5 м от поверхности между западинами). При нарастании весенне-летних температур уровень ее резко снижается, а в ряде случаев в самое жаркое время исчезает.

\* Использованы материалы, опубликованные в работах А. А. Козырева (1927), М. Д. Спиридонова (1941), У. М. Ахмедсафина (1952), Н. М. Владимирова (1956), С. М. Шапиро (1958), и данные местных гидрогеологов-В. Д. Шалагина, В. Н. Буша.

#### Результаты химических анализов грунтовых вод из плиоценовых отложений Северо-Казахстанской области

(Из работы М. Д. Спиридонова, 1941)

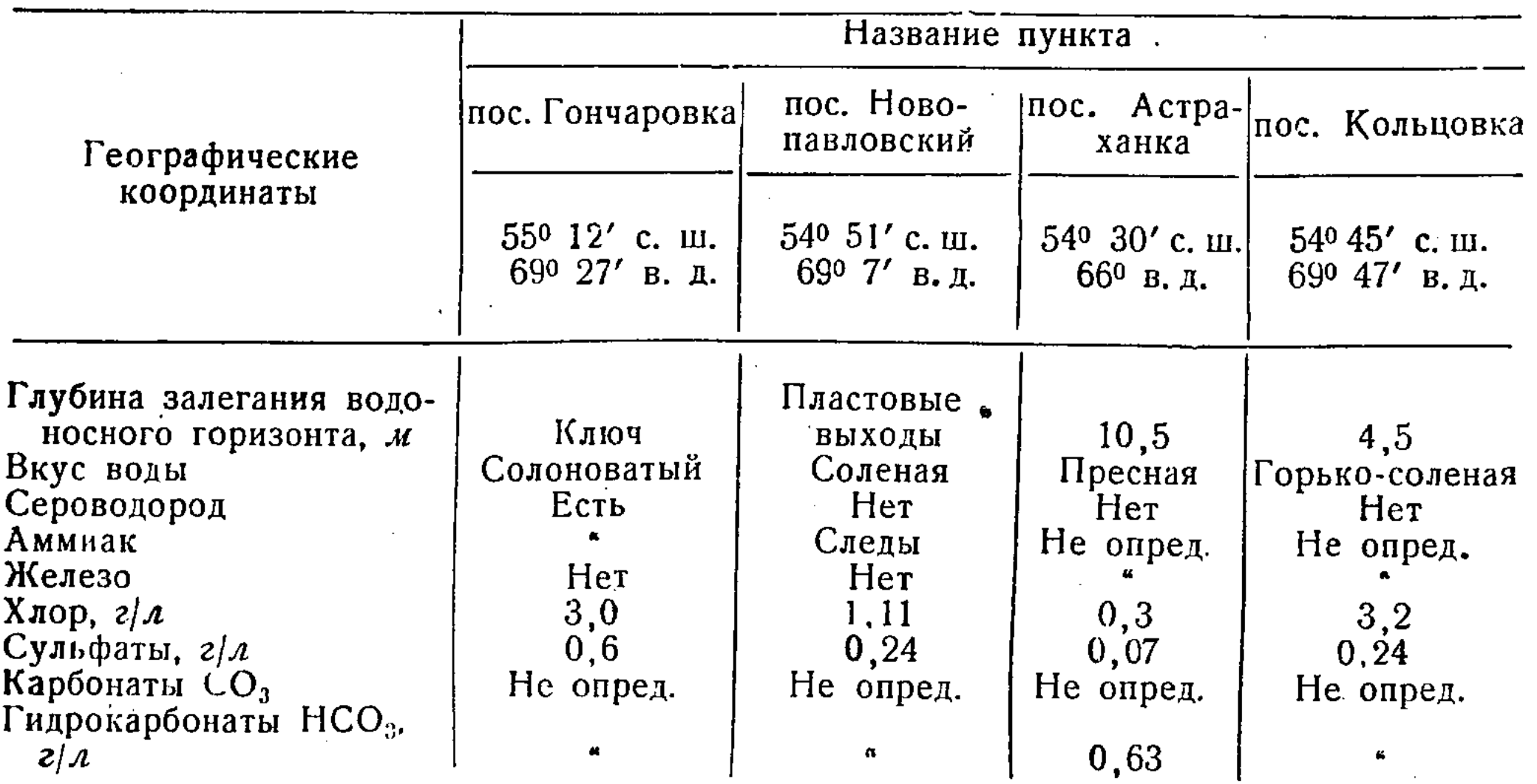

В 1954, 1955, 1956 гг. нами были проведены наблюдения в нескольких почвенных разрезах и скважинах, заложенных в лесостепной зоне Северо-Казахстанской области.

В период с 15 по 20 мая линзы верховодок были обнаружены на глубине 50-100 см в колках и на глубине 1,5-2,5 м - на межколочных полянах. Бурением в почвенных разрезах, произведенным в августе и в сентябре в тех же местах, воды не было обнаружено до глубины 5 м ни в колках, ни на межколочных участках. Только среди сближенных колков, на севере Конюховского района, грунтовая вода 29 сентября 1954 г. была обнаружена на глубине 4 м 75 см.

Грунтовые воды, залегающие в покровных породах, как правило, слабо минерализованы. Плотный остаток в них не превышает 1 г/л. Сильно минерализованные грунтовые воды с плотным остатком свыше 30 г/л обнаружены только на склонах к Камышловскому логу и некоторым другим понижениям.

Для более полной характеристики ниже приводим результаты химических анализов образцов грунтовых вод, собранных нами в 1954, 1955 и 1956 гг.

Из данных анализов, приведенных в таблице 11, совершенно очевидно, что по степени засоления преобладают слабо минерализованные воды с плотным остатком меньше 1 г/л. По типу засоления преобладают гидрокарбонатные воды. Только вблизи крупных понижений встречаются сильно минерализованные воды сульфатно-хлоридного засоления.